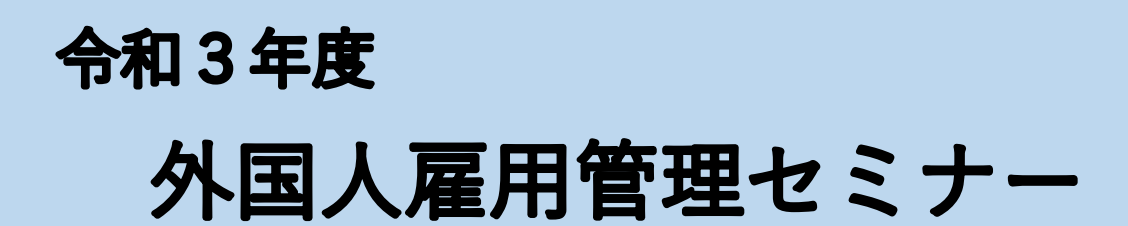

# 「ともに働き、ともに活躍」

外国人雇用はルールを守って適正に

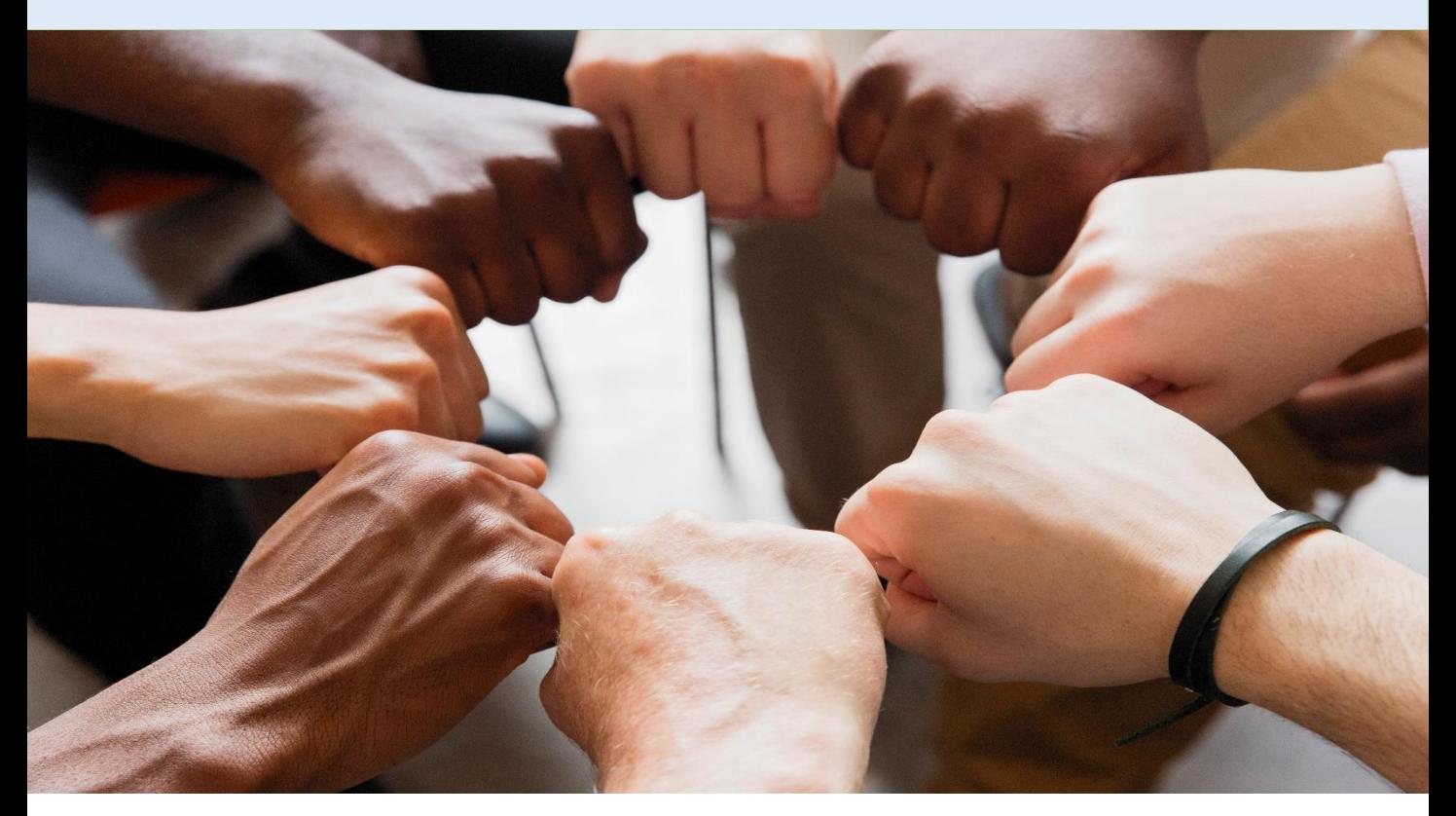

# 時:令和3年12月15日(水)  $\odot$   $\Box$ 13時30分から16時25分

◎開催方法:オンライン方式 定員500名

※定員500名(先着順、1機関1アドレスに限らせていただきます)になり次第 締め切らせていただきますので、ご了承ください。 ※講演内容・お申込み方法等は裏面以降をご覧ください。

**主催:厚生労働省佐賀労働局 共催:佐賀県**

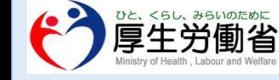

**佐賀労働局職業安定部 職業対策課 TEL:0952-32-7217**

# 令和3年度 外国人雇用管理セミナー カリキュラム

日 時:令和3年12月15日(水)13:30~16:25 開催方法:オンライン方式(ZOOM ビデオウェビナー使用)

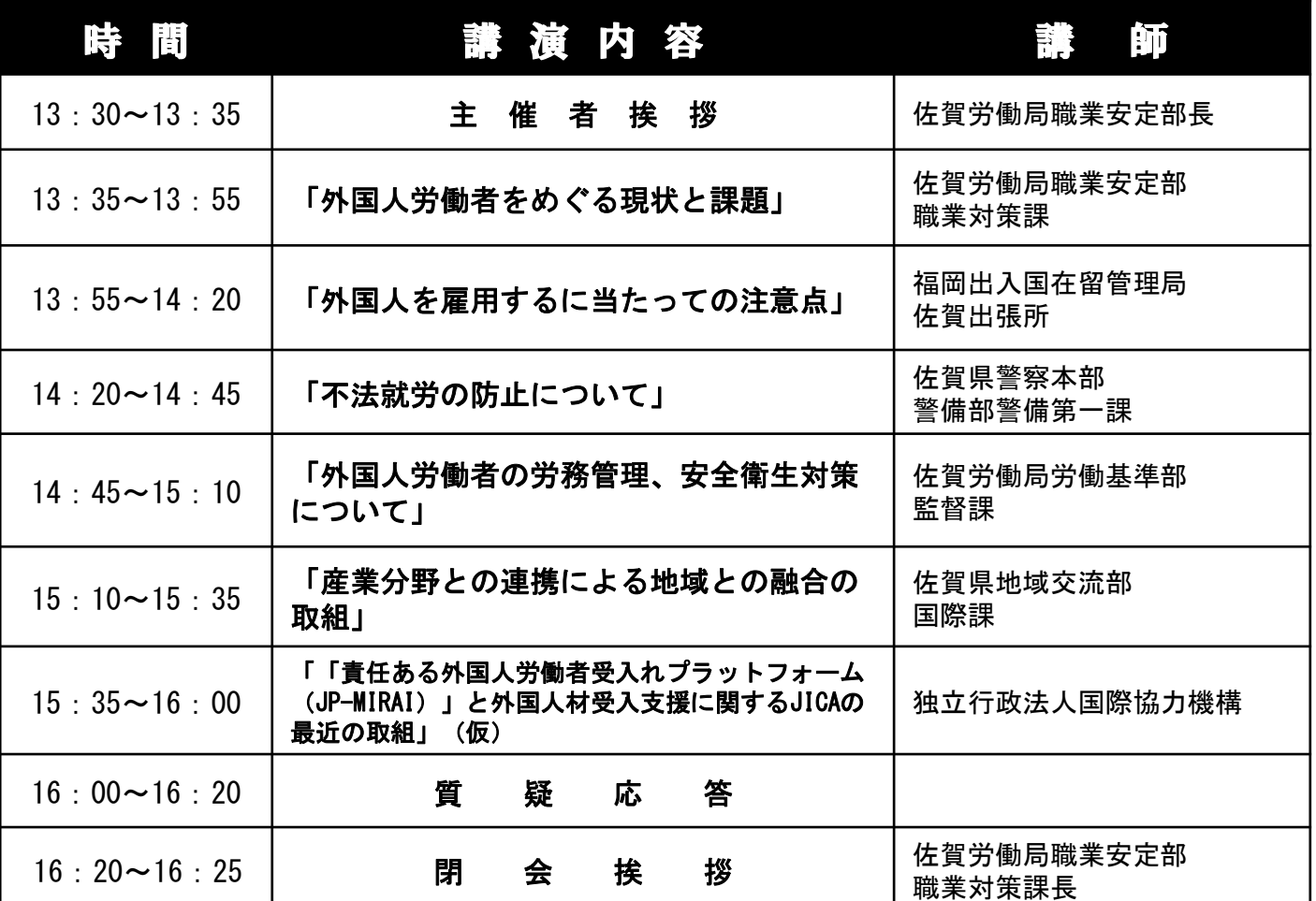

※ 下記2のURL又はQRコードから参加登録をお願いします。 登録方法の詳細については別添をご参照ください。 ※ スマホ等で参加の場合、事前に下記1「ZOOM Cloud Meetings」のインストールが必要です。

※1.パソコンからご参加いただく場合、ZOOMを開始又は参加されるときにウェブブラウザのクライアン トが自動でダウンロードされますが、以下のURLから事前に手動でダウンロードすることも可能です。

⇒「<https://zoom.us/download#client>\_4meeting」

スマホ、タブレット等から参加の場合、以下のQRコードからアプリをダウンロードしてください。

https://play.google.com/st ore/apps/details?id=us.zoo m.videomeetings&hl=ja&gl =US&showAllReviews=true

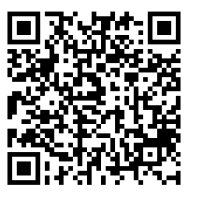

【アンドロイド版】 国、史文章 国 【IOS (iphone等)版】

https://apps.apple.com/j p/app/zoom-cloudmeetings/id546505307

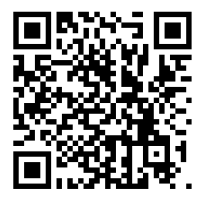

※2.**上記対応後に以下のQRコードまたはURLから参加登録をお願いします。**

# 令和3年12月15日(水)13時30分~16時25分

[https://zoom.us/webinar/register/WN\\_7gp2HfW0TFiz\\_KmZObVhZA](https://zoom.us/webinar/register/WN_7gp2HfW0TFiz_KmZObVhZA)

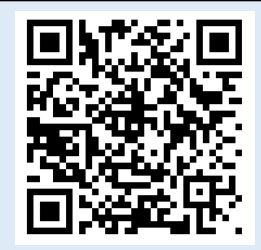

# オンラインセミナーへ参加するためには

#### 「令和3年度 外国人雇用管理セミナー」

スマートフォン、タブレット等で参加する際には、事前に専用アプリ(ソフト)のダウンロー ド・インストールが必要となります。 お手数をお掛けしますが、裏面の1から2の手順を参考に事前準備等をお願いします。

### **オンラインセミナーへの参加にあたって、事前にご了承願います。**

佐賀労働局では、新型コロナウイルス感染症の感染拡大防止を図る観点から、完 全なオンライン方式により開催することといたしました。参加は、インターネット 接続が可能なパソコン、スマートフォン及びタブレットなどから可能です。事前の 準備として無料アプリ(ソフト)のダウンロード・インストールが必要となり、参 加にあたってはデータ通信が必要となります。その際のパケット通信料は参加者様 のご負担となりますので、予めご了承願います。

#### **【事前準備】**

オンラインセミナーやアプリの利用にあたっては、メールアドレス(フリーメ メール可)などが必要となりますので、使用可能なメールアドレスをご準備の上、 ご登録ください。

オンラインセミナー当日は、開始時刻30分前から受付を開始しますが、アプ リのインストールや参加フォームへのご登録は、事前に行っていただく必要があ りますのでご注意ください。

また、パソコンにて参加予定の場合、スピーカーが使用できるか事前にご確認 ください。なお、セミナーで使用する説明資料は、開催1週前 (12/8) 頃までに 佐賀労働局ホームページの新着情報に掲載します。必要に応じて事前に印刷等を お願いします。

佐賀労働局 URL <https://jsite.mhlw.go.jp/saga-roudoukyoku/>

その場合、PDFファイルを閲覧可能にするアプリ(ソフト)のダウンロー ド・インストールが必要になる場合もありますので、予めご対応をお願いします。

## **【セミナー運営の概要】**

●オンラインセミナーでは、全ての講演終了後、セミナー終了予定時刻まで短時間 ではありますが、Q&A機能(テキスト入力)を利用し質疑応答を実施します。 音声による質問受け付けは行いません。

●ライブ配信のため、取り上げさせていただく質問は進行の都合により全ての質問 への回答が困難な場合もございますので、予めご了承願います。

●参加者の皆様が画面上に映ることはございません。

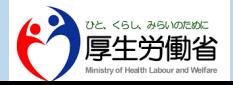

**佐賀労働局職業安定部 職業対策課 TEL0952-32-7217**

# **1.【概要】事前準備からセミナー当日の流れ**

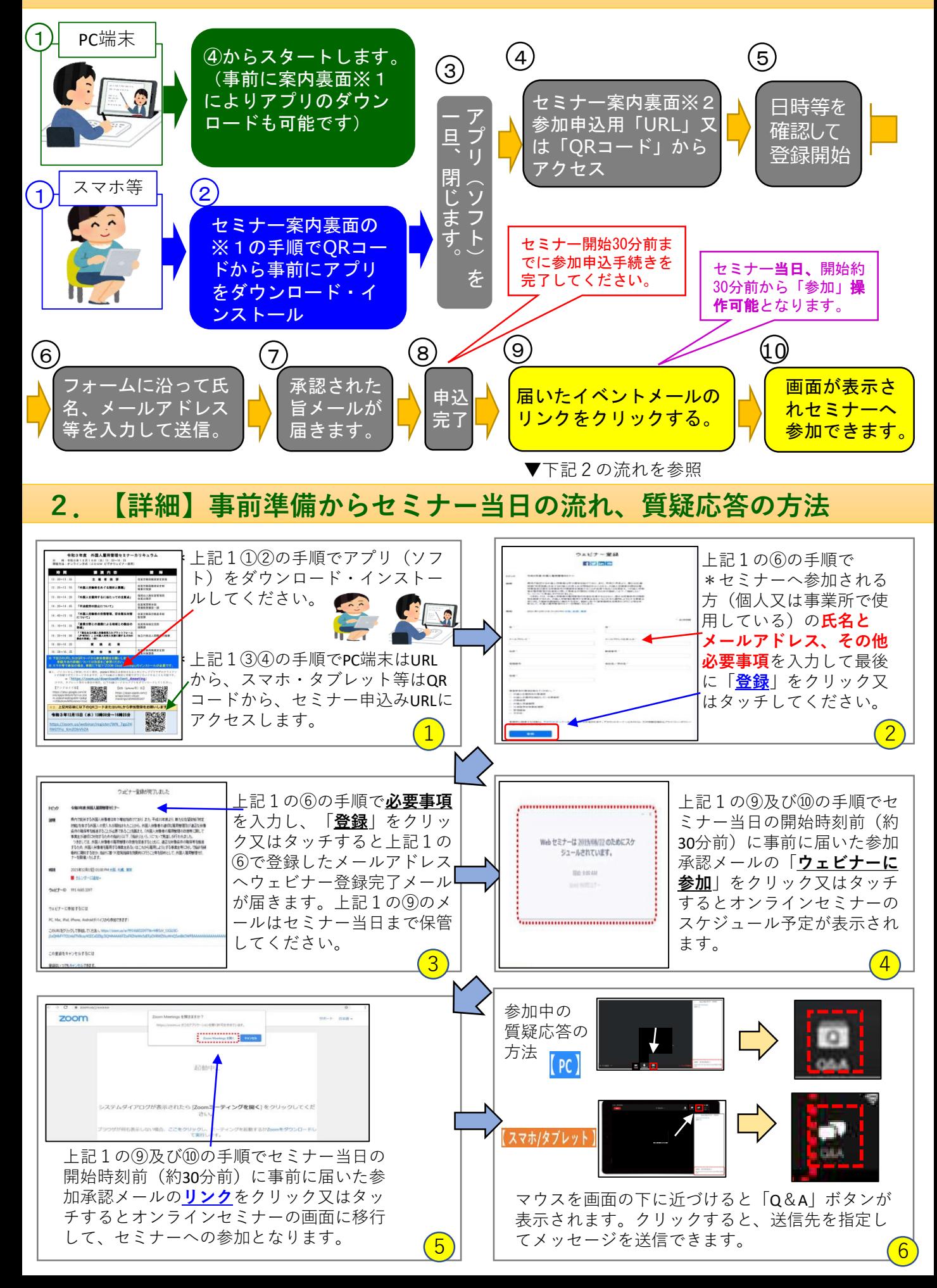